## **INEXIGIBILIDADE – COM CONTRATO:**

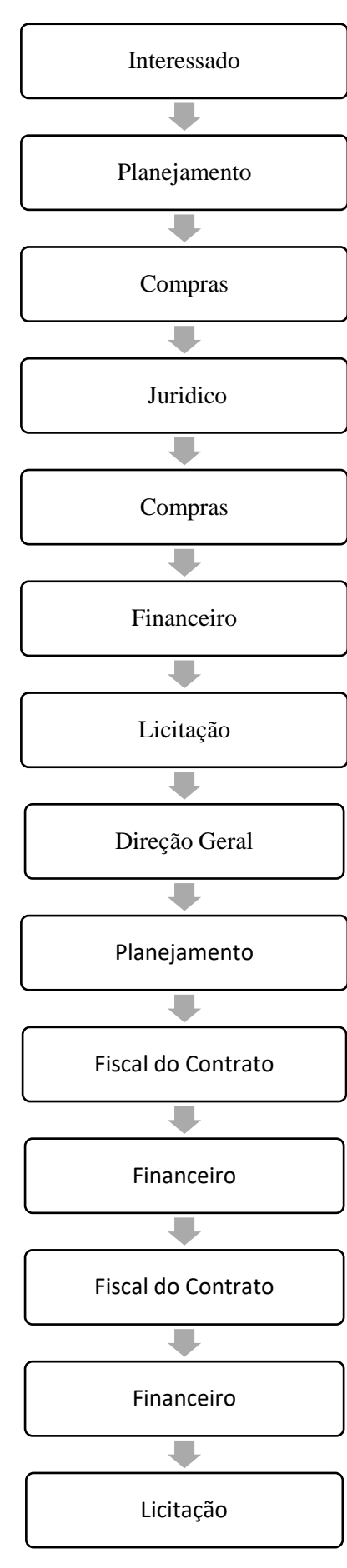

O Interessado fará o termo de referência, descrevendo o item/serviço a ser comprado/realizado, incluirá a cotação, e a carta de exclusividade do fornecedor e encaminhará para o Setor de Planejamento para aprovação.

Analisa o termo de referência e despacha para autorização do Diretor Geral, se aprovado encaminha para o Setor de Compras, se não aprovado retorna para o Interessado.

Faz planilha de pesquisa de preços no GMS e verifica regularidade fiscal da empresa, encaminha para o setor jurídico para parecer.

Faz parecer jurídico e encaminha para o Setor de Compras.

Faz solicitação de compra no GMS e encaminha para o Financeiro para DDF.

Faz a DDF e encaminha processo para o Setor de Licitação para fazer a Publicação do aviso da inexigibilidade.

Fazer a Publicação do aviso da inexigibilidade, aguarda 3 dias, se não for impugnado, emite e publica o contrato, encaminha para Direção Geral para emissão de portarias.

Emissão das portarias de Gestor e Fiscal do Contrato, publicação das portarias no DIOE e encaminhar processo para o Planejamento.

Inclui na planilha de controle dos contratos, inclui as portarias no GMS, encaminha o processo para o Gestor do contrato

Solicita empenho para o Financeiro.

Faz o Empenho e insere os dados no GMS

Solicita o Fornecimento do Material/Serviço e aguarda a entrega/realização, insere dados da NF e gera guia de pagamento no GMS, verifica regularidade da empresa encaminha processo para o Financeiro para Pagamento.

Faz o Pagamento e Insere os dados de Liquidação no GMS, encaminha processo para o Setor de Licitações para Arquivo.

Arquiva o Processo